# Technologia informacyjna - opis przedmiotu

## Informacje ogólne

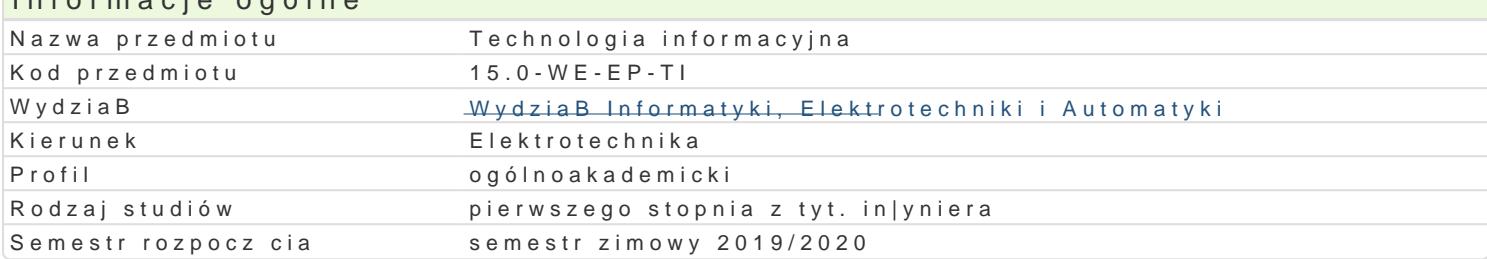

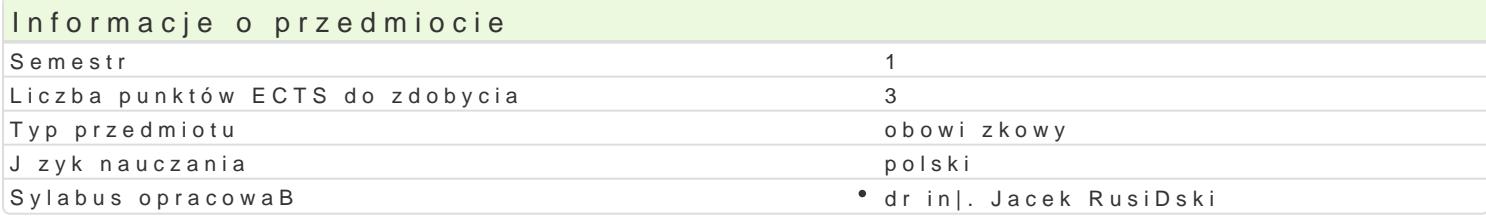

#### Formy zaj

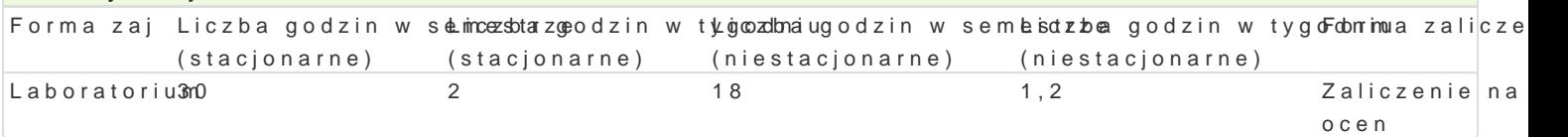

## Cel przedmiotu

Zapoznanie studentów z obsBug aplikacji i sprz tu komputerowego u|ywanego do tworzenia, przesyB

## Wymagania wst pne

## Zakres tematyczny

Przetwarzanie tekstów. Ugruntowanie wiadomo[ci dotycz cych pracy z edytorem tekstu, zasady popra grafik.

Grafika prezentacyjna. Przygotowywanie materiaBów i prezentacji multimedialnych i ich publikacja w UsBugi w sieciach informatycznych. Podstawy pracy z Internetem: korzystanie z poczty elektroniczne Internetu, przesyBanie plików na odlegBo[.

Arkusze kalkulacyjne. Podstawowe poj cia (skoroszyt, arkusz, wiersz, kolumna, adres). Obliczenia w Wprowadzanie i edycja danych. Zawarto[ , warto[ i format komórki. Formatowanie arkusza. Kopiowan Bazy danych. Omówienie problematyki wyszukiwania informacji w bazie. Poprawno[, trafno[ i szybko

## Metody ksztaBcenia

laboratorium: zajcia praktyczne, wiczenia, wiczenia laboratoryjne

## Efekty uczenia si i metody weryfikacji osigania efektów uczenia si Opis efektu Symbole efektów Metody weryfikacji Forma zaj

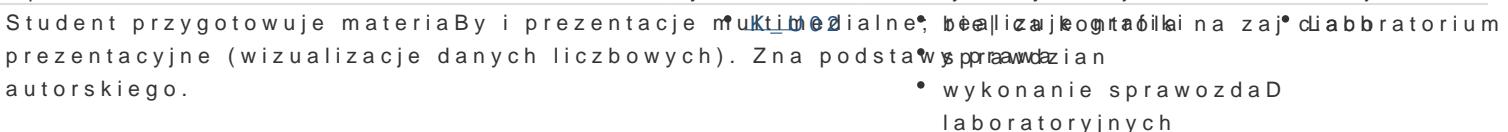

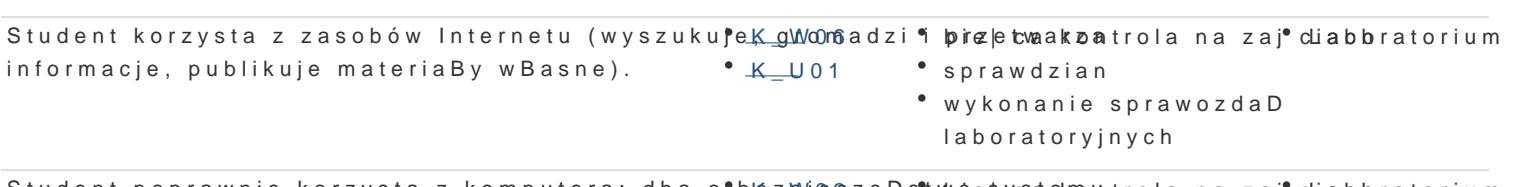

Student poprawnie korzysta z komputera; dba o bhézpů @ czeD stwo e sycsa eknowntrola na zaj cliabbratorium operacyjnego i danych  $K$ U02 sprawdzian

wykonanie sprawozdaD laboratoryjnych

Student posBuguje si oprogramowaniem u|ytkowykm;Uwykorzy's bujee| edykonytrola na zaj' cliabbratorium tekstu, arkusze kalkulacyjne, bazy danych. sprawdzian

wykonanie sprawozdaD laboratoryjnych

## Warunki zaliczenia

Laboratorium - warunkiem zaliczenia jest uzyskanie pozytywnych ocen ze wszystkich ćwiczeń laboratoryjnych, przewidzianych do realizacji w ramach programu laboratorium.

## Literatura podstawowa

- 1. Altman Rick, Altman Rebecca: Po prostu PowerPoint 2003 PL (PowerPoint 2003 Visual QuickStart Guide), Wydawnictwo Helion, Gliwice, 2004
- 2. Date C. J.: Wprowadzenie do systemów baz danych, Wydawnictwa Naukowo-Techniczne, 2000
- 3. Kowalczyk G.: Word 2003 PL. Ćwiczenia praktyczne, Wydawnictwo Helion, Gliwice, 2004
- 4. Langer M.: Po prostu Excel 2003 PL, Helion, Gliwice, 2004
- 5. Sportach M.: Sieci komputerowe księga eksperta, Helion, Gliwice, 1999

## Literatura uzupełniająca

- 1. Hunt C.: TCP/IP Administracja sieci, RM, 2003
- 2. Kopertowska M., Łuszczyk E.: PowerPoint 2003 wersja PL. Ćwiczenia, Wydawnictwo Mikom, Warszawa, 2004
- 3. Parker C. R.: Skład komputerowy w minutę, Intersoftland / Prentice Hall International, Warszawa, Polska / Hemel Hempstead, England, 1997
- 4. Synarska A.: Ćwiczenia z makropoleceń w Excelu, Mikom, Warszawa, 2000

## Uwagi

Zmodyfikowane przez dr hab. inż. Radosław Kłosiński, prof. UZ (ostatnia modyfikacja: 30-04-2019 13:37)

Wygenerowano automatycznie z systemu SylabUZ